## Datenblatt

## Textildruck für Aluspannrahmen

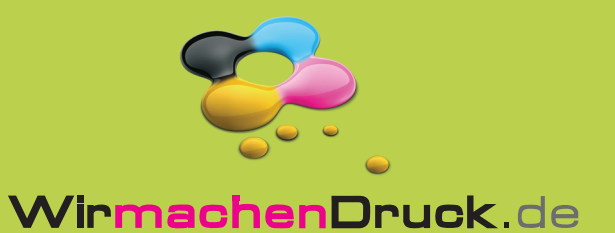

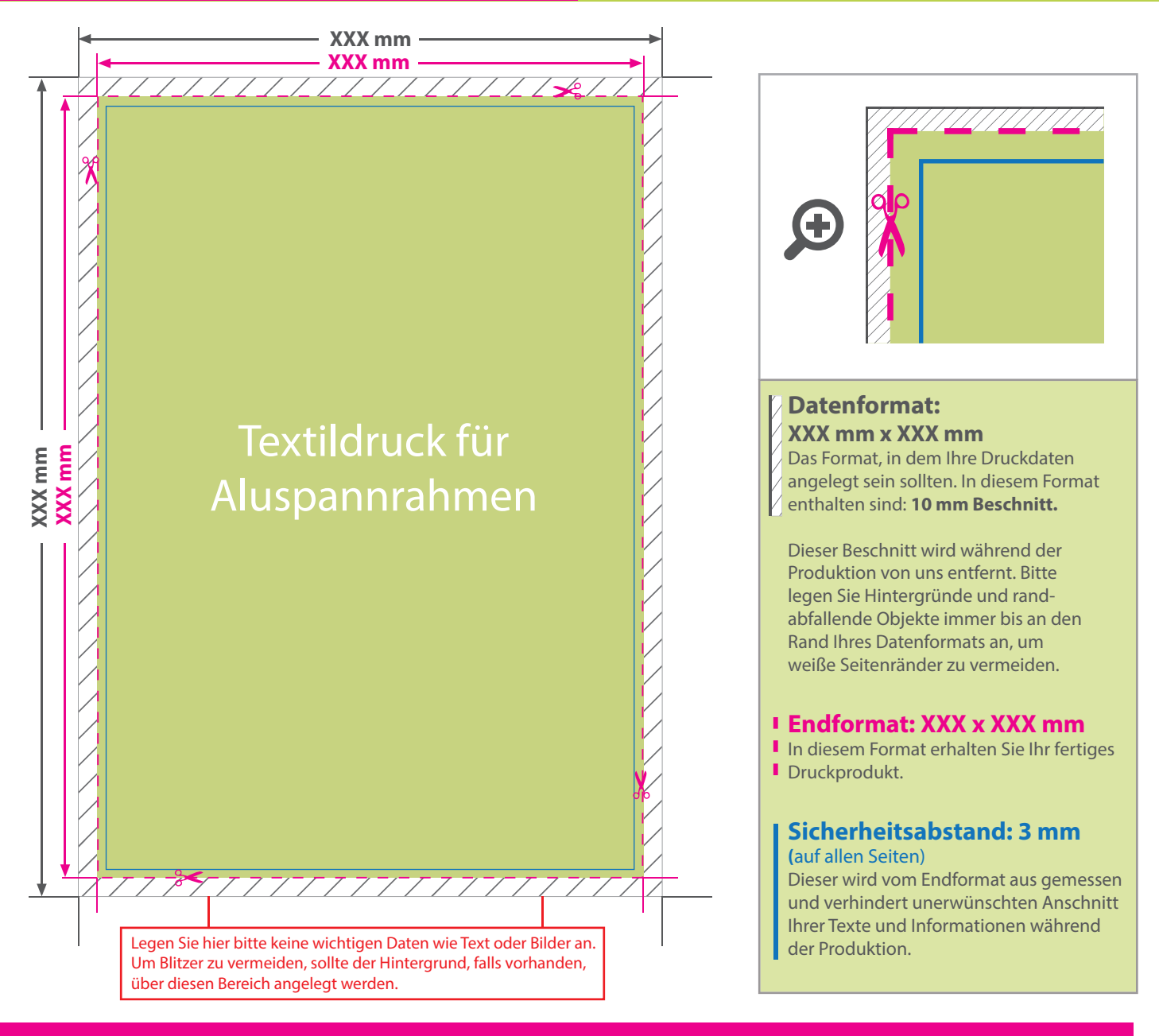

## 5 Tipps zur fehlerfreien Gestaltung Ihrer Druckdaten

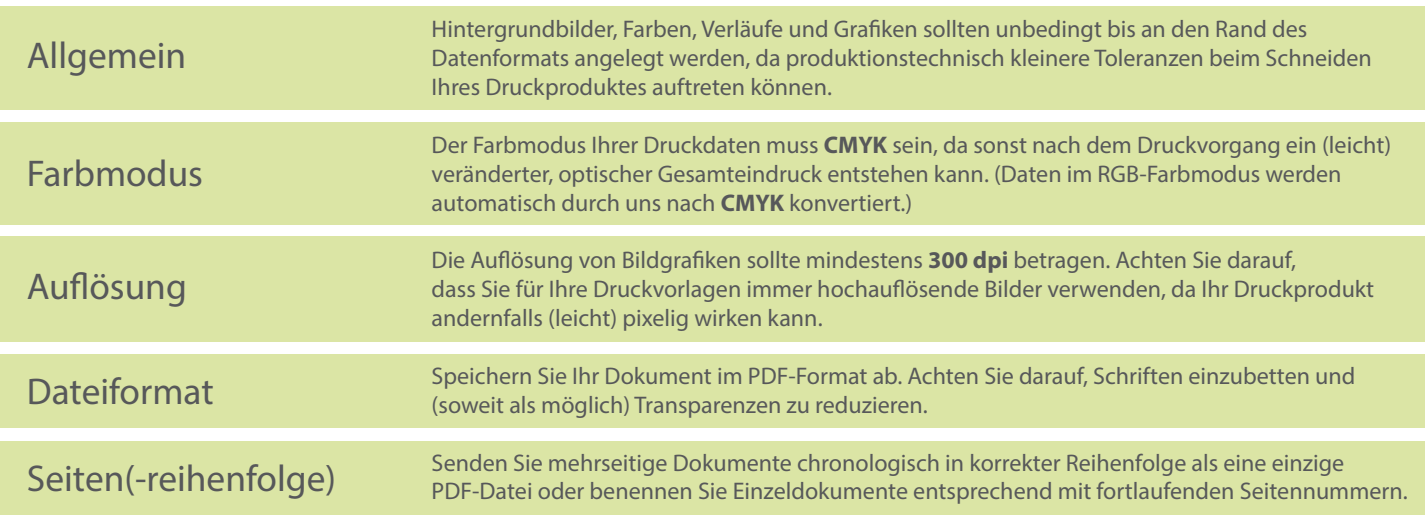